## Package 'sorvi'

August 29, 2016

Type Package Title Finnish Open Government Data Toolkit Version 0.7.26 Date 2015-06-23 Author Leo Lahti, Juuso Parkkinen, Joona Lehtomaki, Juuso Haapanen, Jussi Paananen, Einari Happonen Maintainer Leo Lahti <louhos@googlegroups.com> MailingList <louhos@googlegroups.com> Description Algorithms for Finnish open government data. License BSD\_2\_clause + file LICENSE VignetteBuilder knitr BugReports <https://github.com/ropengov/sorvi/issues> URL <https://github.com/ropengov/sorvi>, <http://cran.r-project.org/package=sorvi> **Depends**  $R (= 3.0.2)$ Imports ggplot2, RColorBrewer, dplyr, reshape2 Suggests gdata, knitr, rmarkdown, RCurl, rjson, testthat NeedsCompilation no Repository CRAN Date/Publication 2015-06-26 00:30:15

### R topics documented:

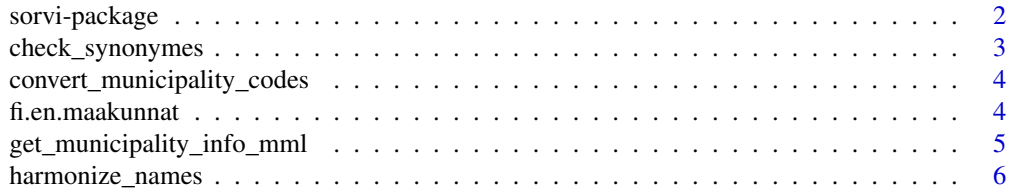

#### <span id="page-1-0"></span>2 sorvi-package

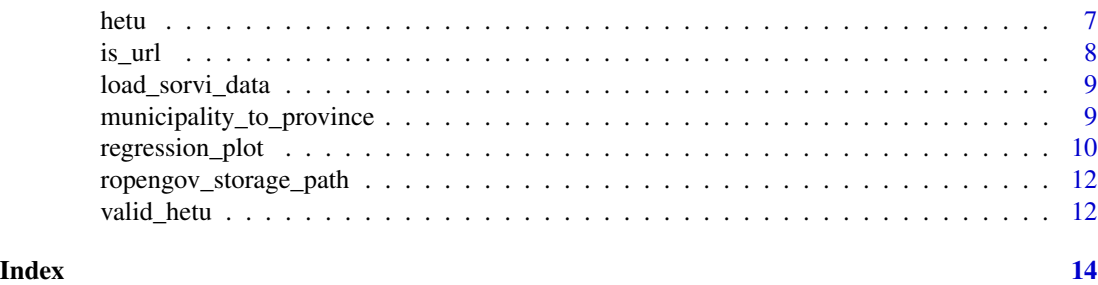

sorvi-package *Algorithmic Tools for Open Data in Finland*

#### Description

Brief summary of the sorvi package

#### Details

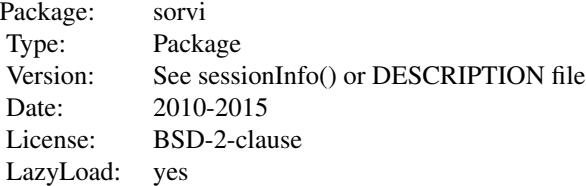

Open Data tools for Finland

#### Author(s)

Leo Lahti, Juuso Parkkinen, Jussi Paananen, Joona Lehtomaki, Einari Happonen, and Juuso Haapanen <louhos@googlegroups.com>

#### References

See citation("sorvi") <https://github.com/rOpenGov/sorvi>

#### Examples

library(sorvi)

<span id="page-2-0"></span>check\_synonymes *check\_synonymes*

#### Description

Check synonyme table.

#### Usage

check\_synonymes(synonymes, include.lowercase = TRUE)

#### Arguments

synonymes synonymes data.frame with the self-explanatory fields 'name' and 'synonyme'. include.lowercase

Include lowercase versions of the synonymes

#### Details

Remove duplicated information. Ensure identical matches are included in synonyme list.

#### Value

Polished synonyme table

#### Author(s)

Leo Lahti<br/> <a>
Leo.lahti@iki.fi>

#### References

See citation("sorvi")

#### Examples

## Not run: s <- check\_synonymes(synonymes)

```
convert_municipality_codes
```
*Conversions between municipality codes and names*

#### Description

Conversions between municipality codes and names

#### Usage

```
convert_municipality_codes(ids = NULL, municipalities = NULL)
```
#### Arguments

ids NULL municipalities NULL

#### Value

Depending on the input. Converted id or name vector, or full conversion table.

#### Author(s)

Leo Lahti <louhos@googlegroups.com>

#### References

See citation("sorvi")

#### Examples

## Not run: conversion.table <- convert\_municipality\_codes()

fi.en.maakunnat *fi.en.maakunnat data documentation*

#### Description

Mappings between Finnish and English province (maakunta) names

#### Usage

```
#translations <- load_sorvi_data("translations")
```
#### Format

list

#### <span id="page-4-0"></span>Author(s)

Leo Lahti<louhos@googlegroups.com>

```
get_municipality_info_mml
```
*Get information of Finnish municipalities from Land Survey Finland. (C) Maanmittauslaitos MML 2013. For details, see help(GetShapeMML).*

#### Description

Get information of Finnish municipalities from Land Survey Finland. (C) Maanmittauslaitos MML 2013. For details, see help(GetShapeMML).

#### Usage

```
get_municipality_info_mml(...)
```
#### Arguments

... Arguments to be passed

#### Value

A data frame with municipality data

#### Author(s)

Leo Lahti<louhos@googlegroups.com>

#### References

See citation("sorvi")

#### Examples

## Not run: tab <- get\_municipality\_info\_mml()

<span id="page-5-0"></span>harmonize\_names *harmonize\_names*

#### Description

Harmonize names

#### Usage

```
harmonize_names(x, synonymes, remove.unknown = FALSE,
 check.synonymes = TRUE)
```
#### Arguments

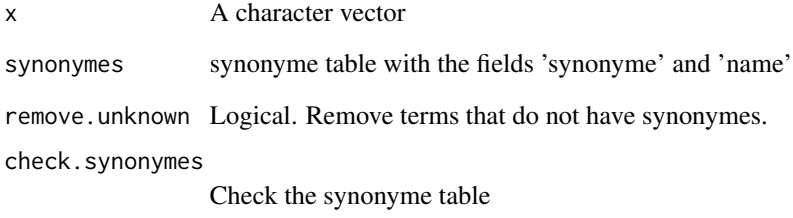

#### Value

Harmonized vector where synonymes are renamed by the selected names

#### Author(s)

Leo Lahti<br/> <a>
Leo.lahti@iki.fi>

#### References

See citation("sorvi")

#### Examples

## Not run: x2 <- harmonize\_names(x, synonymes)

<span id="page-6-0"></span>hetu za započela za stali za se se obrazovanje za stali za se obrazovanje za stali za se obrazovanje za stali z

<span id="page-6-1"></span>

#### Description

Extract information from Finnish personal identification numbers (hetu)

#### Usage

hetu(hetu, extract = NULL)

#### Arguments

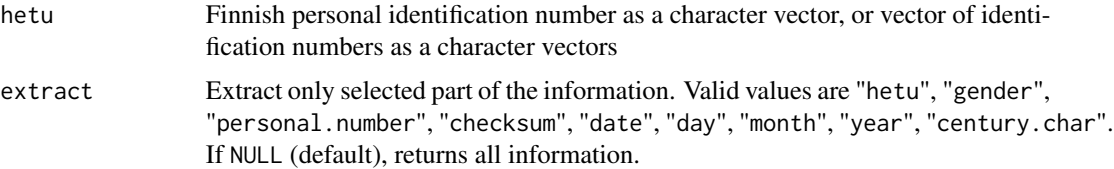

#### Value

Finnish personal identification number data.frame, or if extract parameter is set, the requested part of the information as a vector. Returns NA if the given character vector is not a valid Finnish personal identification number.

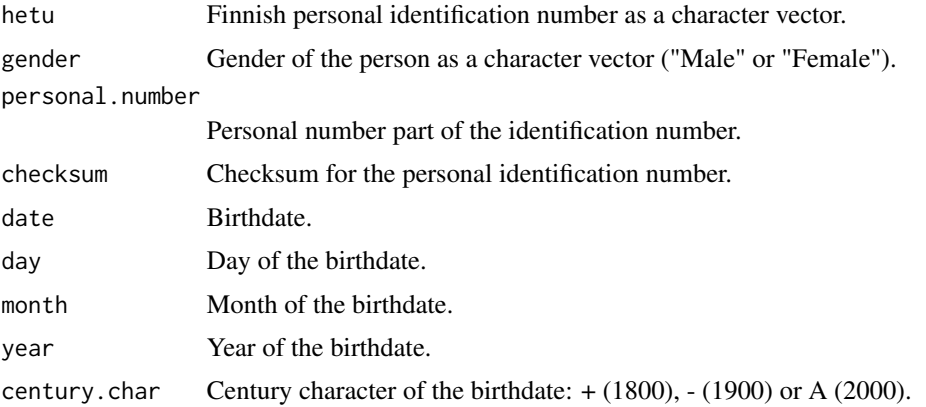

#### Author(s)

Jussi Paananen <louhos@googlegroups.com>

#### See Also

[valid\\_hetu](#page-11-1) For validating Finnish personal identification numbers.

#### Examples

```
hetu("111111-111C")
hetu("111111-111C")$date
hetu("111111-111C")$gender
# Same as previous, but using extract argument
hetu("111111-111C", extract="gender")
# Process a vector of hetu's
hetu(c("010101-0101", "111111-111C"))
# Process a vector of hetu's and extract gender information from each
hetu(c("010101-0101", "111111-111C"), extract="gender")
```
#### is\_url *Check if the given object is an url string*

#### Description

Arguments:

#### Usage

is\_url(s)

#### Arguments

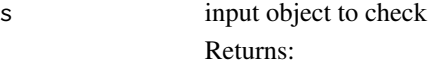

#### Value

TRUE/FALSE indicating whether the input string is a valid URL.

#### Author(s)

Leo Lahti<louhos@googlegroups.com>

#### References

See citation("sorvi")

#### Examples

is\_url("http://aa.px")

<span id="page-7-0"></span>

<span id="page-8-0"></span>load\_sorvi\_data *load\_sorvi\_data*

#### Description

Arguments:

#### Usage

load\_sorvi\_data(data.id, verbose = TRUE)

#### Arguments

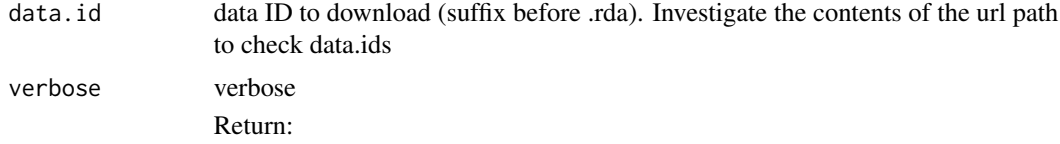

#### Value

translations

#### Author(s)

Leo Lahti<louhos@googlegroups.com>

#### References

See citation("sorvi")

#### Examples

# translations <- load\_sorvi\_data("translations")

municipality\_to\_province

*List province for each municipality in Finland.*

#### Description

List province for each municipality in Finland.

#### Usage

```
municipality_to_province(municipalities = NULL, municipality.info = NULL)
```
#### Arguments

```
municipalities NULL
municipality.info
              NULL
```
#### Value

Mapping vector listing the province for each municipality in Finland.

#### Author(s)

Leo Lahti<louhos@googlegroups.com>

#### References

See citation("sorvi")

#### Examples

```
# Info table for municipalities:
# municipality.info <- get_municipality_info_mml()
# List all municipalities:
# all.municipalities <- as.character(municipality.info$Kunta)
# Pick province for given municipalities:
# mapping between municipalities (kunta) and provinces (maakunta)
# m2p <- municipality_to_province(c("Helsinki", "Tampere", "Turku"))
# Speed up by providing predefined table of municipality info:
# m2p <- municipality_to_province(c("Helsinki", "Tampere", "Turku"), municipality.info)
```
regression\_plot *Description: Draw regression curve with smoothed error bars based on the Visually-Weighted Regression by Solomon M. Hsiang; see http://www.fight-entropy.com/2012/07/visually-weightedregression.html The R implementation is based on Felix Schonbrodt's code from http://www.nicebread.de/visually-weighted-watercolorplots-new-variants-please-vote/*

#### Description

Arguments:

#### Usage

```
regression_plot(formula, data, main = NULL, B = 1000, shade = TRUE,
  shade.alpha = 0.1, spag = FALSE, mweight = TRUE, show.lm = FALSE,
  show.median = TRUE, median.col = "white", show.CI = FALSE,
 method = loess, bw = FALSE, slices = 200,
 palette = colorRampPalette(c("#FFEDA0", "#DD0000"), bias = 2)(20),
 ylim = NULL, quantize = "continuous", ...)
```
<span id="page-9-0"></span>

#### regression\_plot 11

#### Arguments

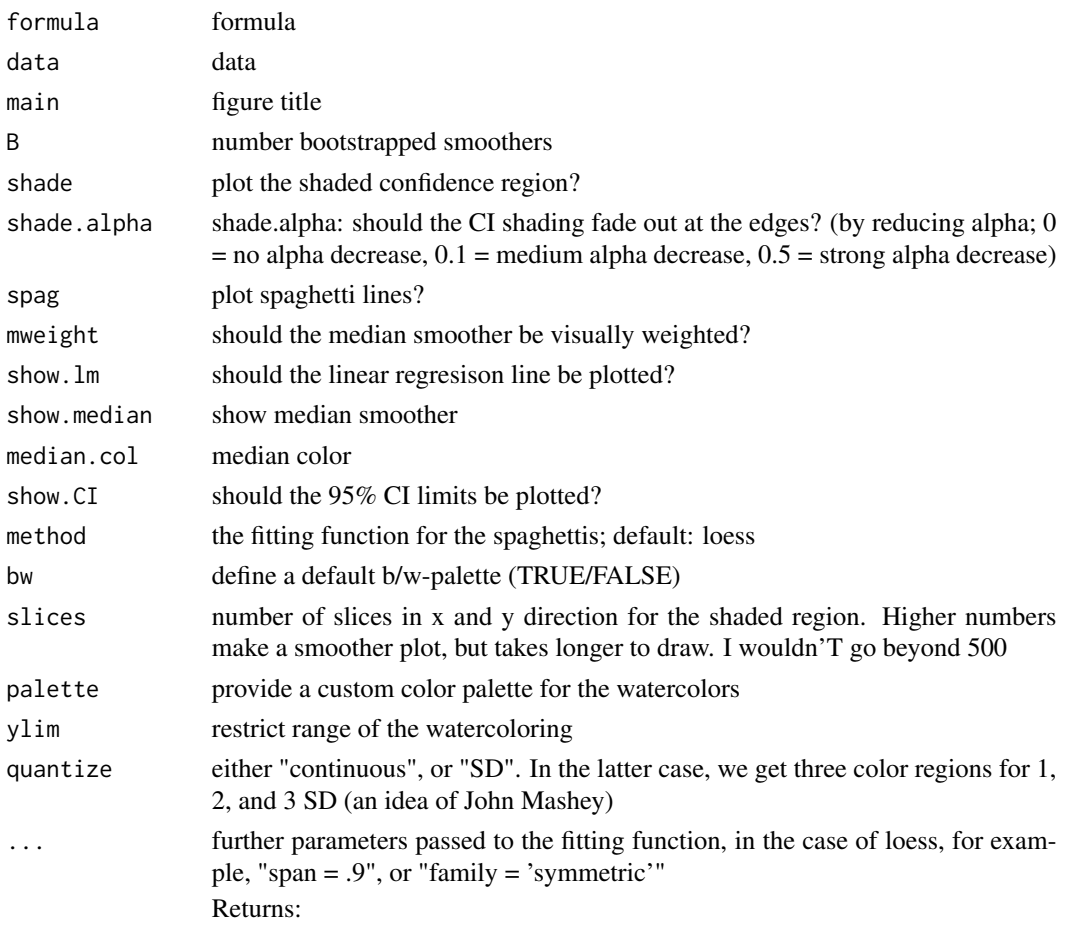

#### Value

ggplot2 object

#### Author(s)

Based on the original version from Felix Schonbrodt. Modified by Leo Lahti <microbiome-admin@googlegroups.com>

#### References

See citation("microbiome")

#### Examples

```
## Not run: library(dplyr); library(RColorBrewer);
              library(ggplot2); data(iris);
      p <- regression_plot(Sepal.Length ~ Sepal.Width, iris)
## End(Not run)
```
<span id="page-11-0"></span>ropengov\_storage\_path *ropengov\_storage\_path*

#### Description

Arguments: ... Arguments to pass

#### Usage

ropengov\_storage\_path()

#### Details

Return:

#### Value

URL for Louhos data

#### Author(s)

Leo Lahti<louhos@googlegroups.com>

#### References

See citation("sorvi")

#### Examples

url <- ropengov\_storage\_path()

<span id="page-11-1"></span>valid\_hetu *Validate Finnish personal identification numbers (hetu)*

#### Description

Validate Finnish personal identification numbers (hetu)

#### Usage

```
valid_hetu(hetu)
```
#### Arguments

hetu Finnish personal identification number as a character vector, or vector of identification numbers as a character vectors.

#### <span id="page-12-0"></span>valid\_hetu 13

#### Value

Is the given string a valid Finnish personal identification number, TRUE or FALSE.

#### Author(s)

Jussi Paananen <louhos@googlegroups.com>

#### See Also

[hetu](#page-6-1) For extracting information from Finnish personal identification numbers.

#### Examples

```
valid_hetu("010101-0101") # TRUE
valid_hetu("010101-010A") # FALSE
```
# <span id="page-13-0"></span>Index

∗Topic data fi.en.maakunnat, [4](#page-3-0) ∗Topic package sorvi-package, [2](#page-1-0) ∗Topic utilities check\_synonymes, [3](#page-2-0) convert\_municipality\_codes, [4](#page-3-0) get\_municipality\_info\_mml, [5](#page-4-0) harmonize\_names, [6](#page-5-0) is\_url, [8](#page-7-0) load\_sorvi\_data, [9](#page-8-0) municipality\_to\_province, [9](#page-8-0) regression\_plot, [10](#page-9-0) ropengov\_storage\_path, [12](#page-11-0) check\_synonymes, [3](#page-2-0) convert\_municipality\_codes, [4](#page-3-0) fi.en.maakunnat, [4](#page-3-0) get\_municipality\_info\_mml, [5](#page-4-0) harmonize\_names, [6](#page-5-0) hetu, [7,](#page-6-0) *[13](#page-12-0)* is\_url, [8](#page-7-0) load\_sorvi\_data, [9](#page-8-0) municipality2province *(*municipality\_to\_province*)*, [9](#page-8-0) municipality\_to\_province, [9](#page-8-0) regression\_plot, [10](#page-9-0) ropengov\_storage\_path, [12](#page-11-0) sorvi *(*sorvi-package*)*, [2](#page-1-0) sorvi-package, [2](#page-1-0) valid\_hetu, *[7](#page-6-0)*, [12](#page-11-0)

```
vwReg (regression_plot), 10
```